## **Yealink**

[Экспорт в PDF](http://wiki.mihanik.net/doku.php?id=оборудование:телефоны:yealink:start&do=export_pdf) 

Дата создания: 2022/04/20 13:58 (C) mihanik

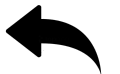

[сброс\\_телефона\\_yealink\\_к\\_настройкам\\_по\\_умолчанию](https://wiki.mihanik.net/doku.php/%D0%BE%D0%B1%D0%BE%D1%80%D1%83%D0%B4%D0%BE%D0%B2%D0%B0%D0%BD%D0%B8%D0%B5:%D1%82%D0%B5%D0%BB%D0%B5%D1%84%D0%BE%D0%BD%D1%8B:yealink:%D1%81%D0%B1%D1%80%D0%BE%D1%81_%D1%82%D0%B5%D0%BB%D0%B5%D1%84%D0%BE%D0%BD%D0%B0_yealink_%D0%BA_%D0%BD%D0%B0%D1%81%D1%82%D1%80%D0%BE%D0%B9%D0%BA%D0%B0%D0%BC_%D0%BF%D0%BE_%D1%83%D0%BC%D0%BE%D0%BB%D1%87%D0%B0%D0%BD%D0%B8%D1%8E)

## [⇑ Наверх ⇑](#page--1-0)

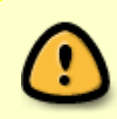

В моей WIKI постоянно ведётся какая-то работа со статьями. Если у вас возникли вопросы или замечания, можете их отправлять на почту **support@mihanik.net**

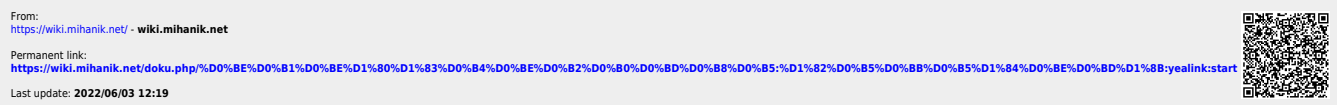